## $\boxtimes$ Website How-to

# ASSOCIATION OF GOSPELL SCHOOLS

Login to access member resources. Don't know your login? Enter your work email address and click login to retrieve your password.

**Check back** often as updates and improvements are constantly being made.

such as sample

and convention

and read prayer

other members.

requests from

resources.

policies, job

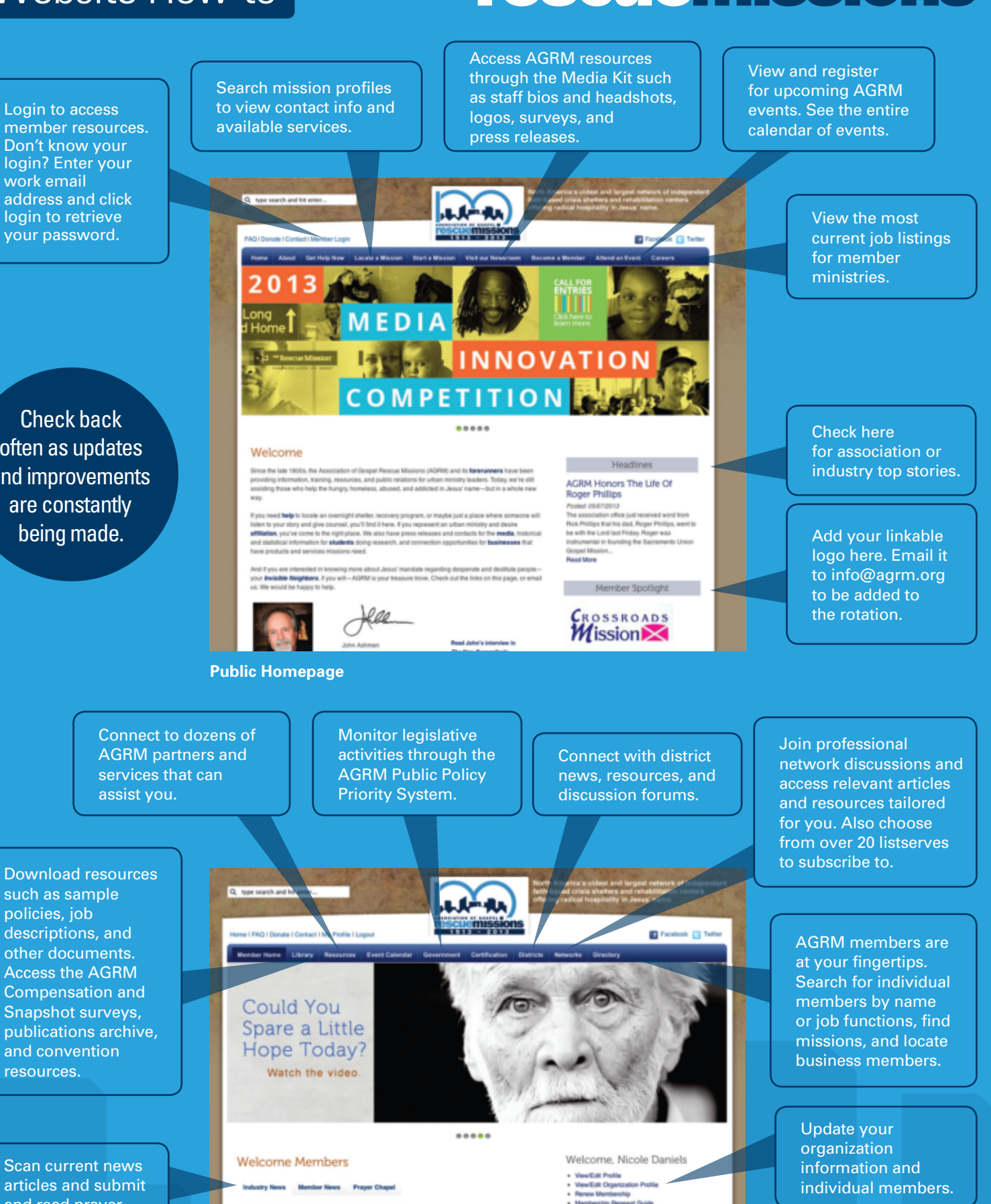

Quarterly Me

Make a Donation Pay an Invoice<br>My Event Cart

Viday. Roger was instrumental in founding the Sacra

**Member Homepage** 

**AGRM Honors the Life of Roger Phillips** 

### Login to access additional resources:

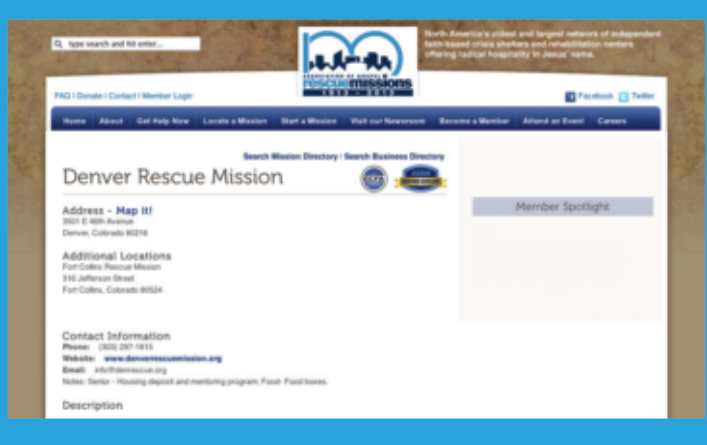

#### **Public Directory Profile Pages:**

Mission profiles are searchable by the public and display AGRM Certification level and ECFA membership, contact information, additional locations, map- it feature, mission service listings, and more. Edit this information through your organization profile.

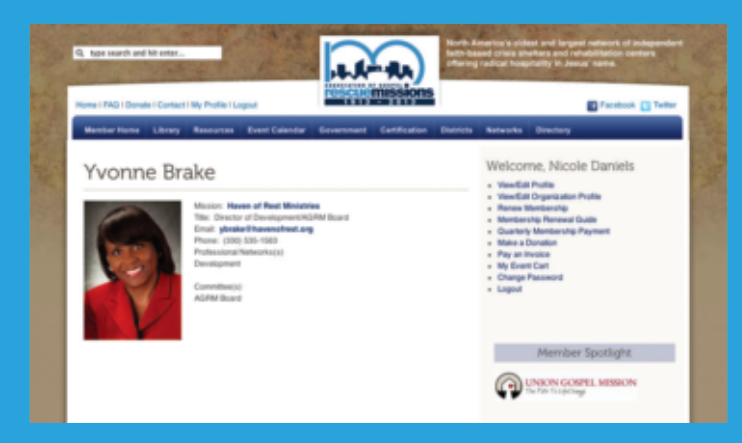

#### **Individual Profile:**

Make yourself searchable to AGRM members. Upload your photo, contact information, and professional networks to your personal profile.

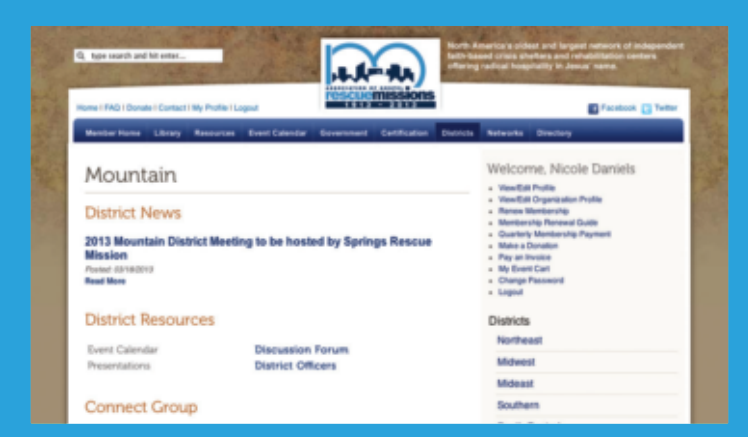

#### **Districts:**

Stay connected to your district by reviewing recent news postings, calendar events, discussion forums, and district officers information. Help keep the page fresh by submitting relevant information for your district, including local events and member news.

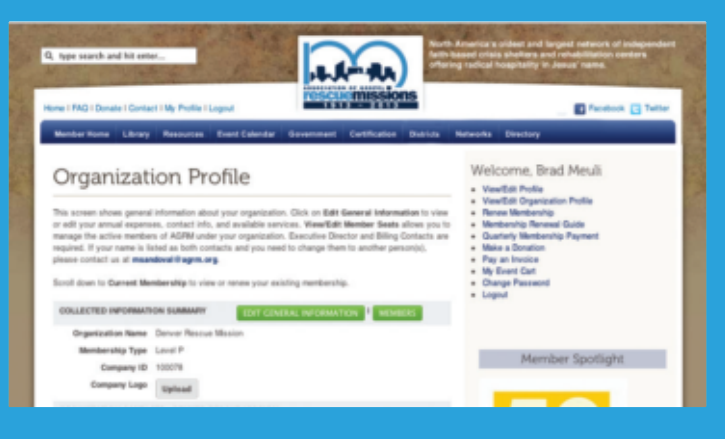

#### **Organization Profile Edit:**

Renew or make quarterly membership payments and add or change your individual members. Update information that will display on your public directory profile. Upload company logo or add an additional location. You can also access government relations information such as your district and contact information for your U.S. Senators and Representatives.

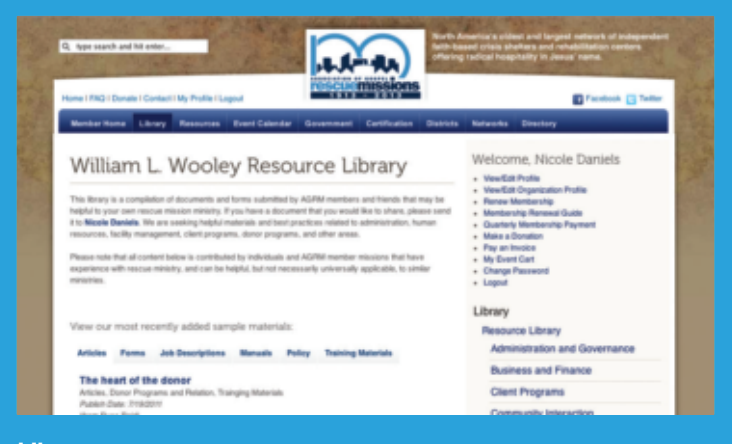

#### **Library:**

Search and download a wide assortment of sample documents by job function such as job descriptions. Review manuals, policies, training materials, and recent articles submitted by AGRM members.

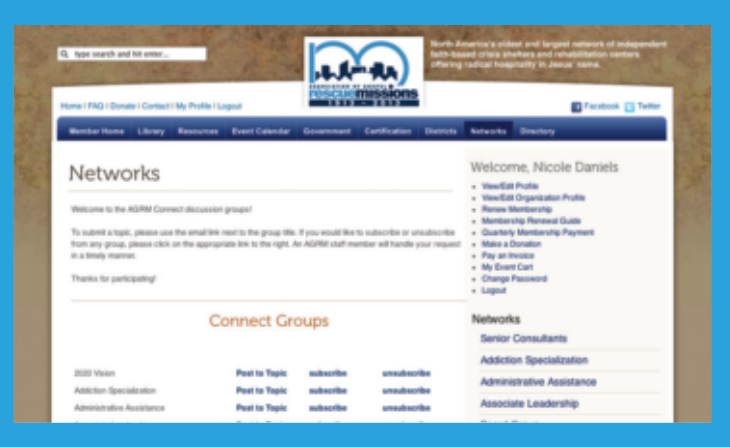

#### **Networks:**

Choose from over 20 professional networks to engage with members in the field, articles and documents, discussion forums, and more.